<span id="page-0-3"></span>

**pkcross** — Analyze crossover experiments

[Description](#page-0-0) [Quick start](#page-0-1) [Menu](#page-0-2) [Syntax](#page-1-0) [Options](#page-1-1) [Remarks and examples](#page-2-0) [Methods and formulas](#page-7-0) [References](#page-7-1) [Also see](#page-8-0)

# <span id="page-0-0"></span>**Description**

pkcross analyzes data from a crossover design experiment. When analyzing pharmaceutical trial data, if the treatment, carryover, and sequence variables are known, the omnibus test for separability of the treatment and carryover effects is calculated.

<span id="page-0-1"></span>[pk](http://www.stata.com/manuals14/rpk.pdf#rpk)cross is one of the pk commands. Please read  $[R]$  pk before reading this entry.

# **Quick start**

For pharmacokinetic outcome y measured for subjects identified by idvar given treatments treat in sequences identified by seq in periods period with potential carryover effects from previous treatment carry

Sequence, treatment, and period effects for a  $2 \times 2$  design

pkcross y, param(3) id(idvar) sequence(seq) treatment(treat) /// period(period)

As above, but estimate the carryover effect instead of the sequence effect

```
pkcross y, param(1) id(idvar) treatment(treat) period(period) ///
carryover(carry)
```
Only estimate sequence, treatment, and period effects in higher-order designs pkcross y, id(idvar) sequence(seq) treatment(treat) carryover(none)

Also estimate carryover effect and omnibus measure of separability of treatment and carryover effects

pkcross y, model(seq / idvar|seq treat carry period) /// treatment(treat) carryover(carry) sequence(seq)

#### <span id="page-0-2"></span>**Menu**

Statistics  $>$  Epidemiology and related  $>$  Other  $>$  Analyze crossover experiments

# <span id="page-1-0"></span>**Syntax**

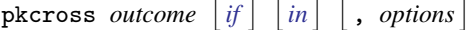

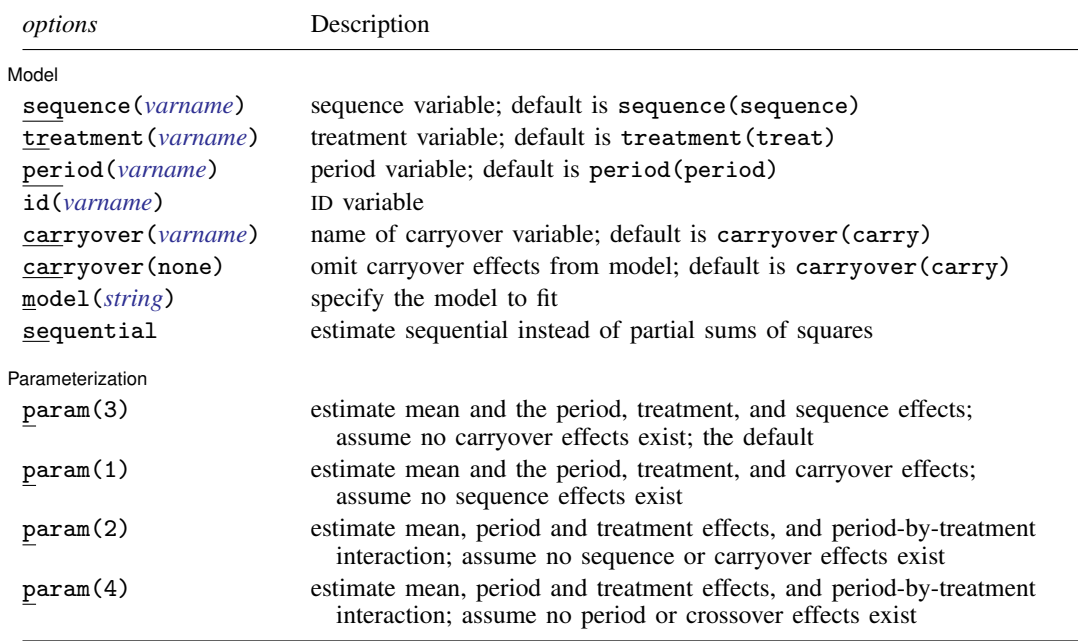

# <span id="page-1-1"></span>**Options**

 $\overline{a}$ 

#### Model<sup>1</sup> Model **Note** that the contract of the contract of the contract of the contract of the contract of the contract of the contract of the contract of the contract of the contract of the contract of the contract of the contract

- sequence(*[varname](http://www.stata.com/manuals14/u11.pdf#u11.3Namingconventions)*) specifies the variable that contains the sequence in which the treatment was administered. If this option is not specified, sequence(sequence) is assumed.
- treatment(*[varname](http://www.stata.com/manuals14/u11.pdf#u11.3Namingconventions)*) specifies the variable that contains the treatment information. If this option is not specified, treatment(treat) is assumed.
- period(*[varname](http://www.stata.com/manuals14/u11.pdf#u11.3Namingconventions)*) specifies the variable that contains the period information. If this option is not specified, period(period) is assumed.
- id(*[varname](http://www.stata.com/manuals14/u11.pdf#u11.3Namingconventions)*) specifies the variable that contains the subject identifiers. If this option is not specified, id(id) is assumed.
- carryover(*[varname](http://www.stata.com/manuals14/u11.pdf#u11.3Namingconventions)* | none) specifies the variable that contains the carryover information. If carry(none) is specified, the carryover effects are omitted from the model. If this option is not specified, carryover(carry) is assumed.
- model(*[string](http://www.stata.com/manuals14/u12.pdf#u12.4Strings)*) specifies the model to be fit. For higher-order crossover designs, this option can be useful if you want to fit a model other than the default. However, [anova](http://www.stata.com/manuals14/ranova.pdf#ranova) (see  $\overline{R}$  anova) can also be used to fit a crossover model. The default model for higher-order crossover designs is outcome predicted by sequence, period, treatment, and carryover effects. By default, the model statement is model(sequence period treat carry).

sequential specifies that sequential sums of squares be estimated.

Parameterization Parameterization Decretization Decretization Decretization Decretization Decretization Decretization Decretiza

 $\overline{a}$ 

param(#) specifies which of the four parameterizations to use for the analysis of a  $2 \times 2$  crossover experiment. This option is ignored with higher-order crossover designs. The default is param(3). See the [technical note](#page-2-1) for  $2 \times 2$  crossover designs for more details.

param(3) estimates the overall mean, the period effects, the treatment effects, and the sequence effects, assuming that no carryover effects exist. This is the default parameterization.

param(1) estimates the overall mean, the period effects, the treatment effects, and the carryover effects, assuming that no sequence effects exist.

param(2) estimates the overall mean, the period effects, the treatment effects, and the period-bytreatment interaction, assuming that no sequence or carryover effects exist.

param(4) estimates the overall mean, the sequence effects, the treatment effects, and the sequenceby-treatment interaction, assuming that no period or crossover effects exist. When the sequence by treatment is equivalent to the period effect, this reduces to the third parameterization.

# <span id="page-2-0"></span>**Remarks and examples status statistic** *status* **examples**

pkcross is designed to analyze crossover experiments. Use pkshape first to reshape your data; see  $[R]$  [pkshape](http://www.stata.com/manuals14/rpkshape.pdf#rpkshape). pkcross assumes that the data were reshaped by pkshape or are organized in the same manner as produced with pkshape. Washout periods are indicated by the number 0. See the technical note in this entry for more information on analyzing  $2 \times 2$  crossover experiments.

#### <span id="page-2-1"></span>□ Technical note

The  $2 \times 2$  crossover design cannot be used to estimate more than four parameters because there are only four pieces of information (the four cell means) collected. pkcross uses ANOVA models to analyze the data, so one of the four parameters must be the overall mean of the model, leaving just 3 degrees of freedom to estimate the remaining effects (period, sequence, treatment, and carryover). Thus the model is overparameterized. Estimation of treatment and carryover effects requires the assumption of either no period effects or no sequence effects. Some researchers maintain that it estimating carryover effects at the expense of other effects is a bad idea. This is a limitation of this design. pkcross implements four parameterizations for this model. They are numbered sequentially from one to four and are described in [Options](#page-1-1).

 $\Box$ 

#### Example 1

Consider the example data published in [Chow and Liu](#page-7-2) [\(2009](#page-7-2), 71) and described in [R] [pkshape](http://www.stata.com/manuals14/rpkshape.pdf#rpkshape). We have entered and reshaped the data with pkshape and have variables that identify the subjects, periods, treatments, sequence, and carryover treatment. To compute the ANOVA table, use pkcross:

. use http://www.stata-press.com/data/r14/chowliu

- . pkshape id seq period1 period2, order(ab ba)
- . pkcross outcome

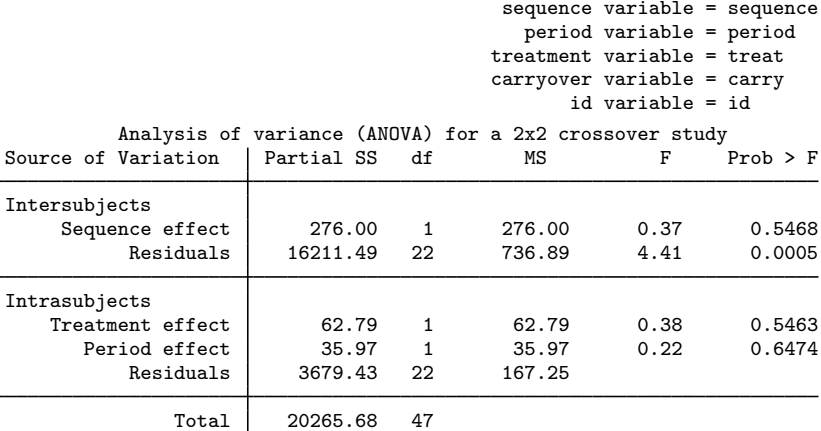

Omnibus measure of separability of treatment and carryover = 29.2893%

There is evidence of intersubject variability, but there are no other significant effects. The omnibus test for separability is a measure reflecting the degree to which the study design allows the treatment effects to be estimated independently of the carryover effects. The measure of separability of the treatment and carryover effects indicates approximately 29% separability, which can be interpreted as the degree to which the treatment and carryover effects are orthogonal. This is a characteristic of the design of the study. For a complete discussion, see [Ratkowsky, Evans, and Alldredge](#page-8-1) [\(1993](#page-8-1)). Compared to the output in [Chow and Liu](#page-7-2) [\(2009](#page-7-2)), the sequence effect is mislabeled as a carryover effect. See [Ratkowsky, Evans, and Alldredge](#page-8-1) [\(1993,](#page-8-1) sec. 3.2) for a complete discussion of the mislabeling.

By specifying param(1), we obtain parameterization 1 for this model.

. pkcross outcome, param(1)

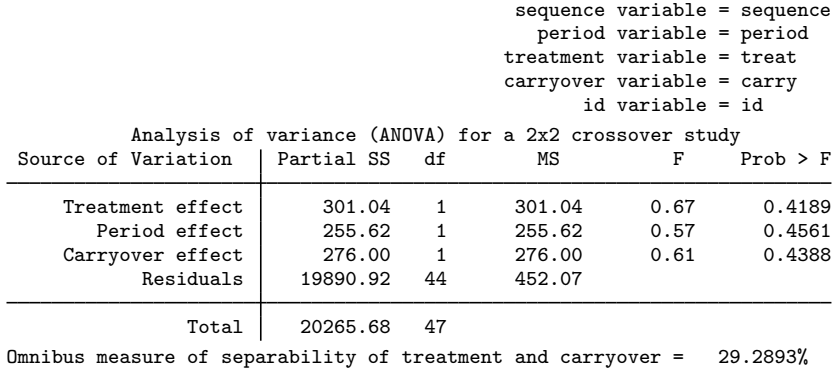

Example 2

Consider the case of a two-treatment, four-sequence, two-period crossover design. This design is commonly referred to as Balaam's design ([Balaam](#page-7-3) [1968\)](#page-7-3). [Ratkowsky, Evans, and Alldredge](#page-8-1) ([1993,](#page-8-1) 140) published the following data from an amantadine trial, originally published by [Taka and](#page-8-2) [Armitage](#page-8-2) ([1983\)](#page-8-2):

◁

- . use http://www.stata-press.com/data/r14/balaam, clear
- . list, sep(0)

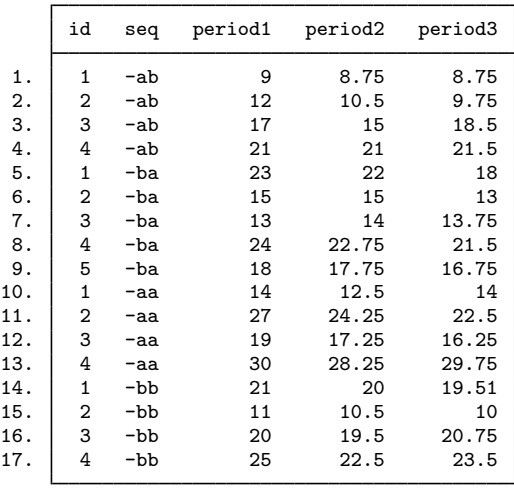

The sequence identifier must be a string with zeros to indicate washout or baseline periods, or a number. If the sequence identifier is numeric, the order option must be specified with pkshape. If the sequence identifier is a string, pkshape will create sequence, period, and treatment identifiers without the order option. In this example, the dash is used to indicate a baseline period, which is an invalid code for this purpose. As a result, the data must be encoded; see [D] [encode](http://www.stata.com/manuals14/dencode.pdf#dencode).

- . encode seq, gen(num\_seq)
- . pkshape id num\_seq period1 period2 period3, order(0aa 0ab 0ba 0bb)
- . pkcross outcome, se

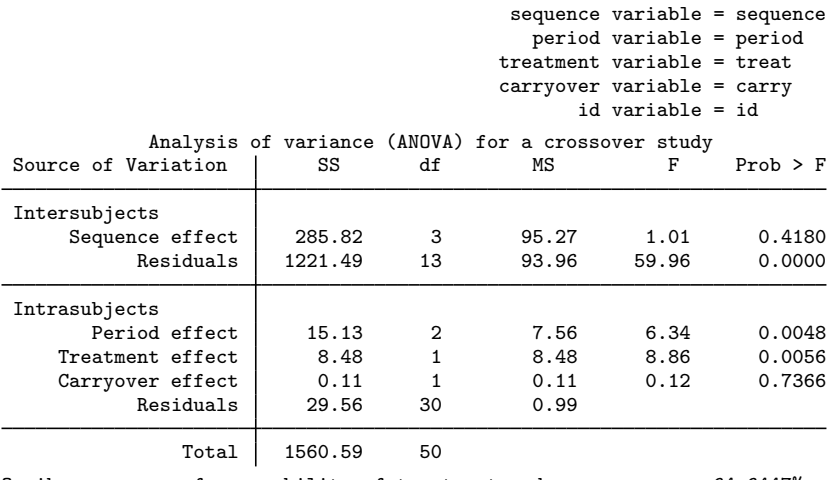

Omnibus measure of separability of treatment and carryover = 64.6447%

In this example, the sequence specifier used dashes instead of zeros to indicate a baseline period during which no treatment was given. For pkcross to work, we need to encode the string sequence variable and then use the order option with pkshape. A word of caution: encode does not necessarily choose the first sequence to be sequence 1, as in this example. Always double-check the sequence numbering when using encode.

# Example 3

Continuing with the example from [R] [pkshape](http://www.stata.com/manuals14/rpkshape.pdf#rpkshape), we fit an ANOVA model.

```
. use http://www.stata-press.com/data/r14/pkdata3, clear
```

```
. list, sep(8)
```
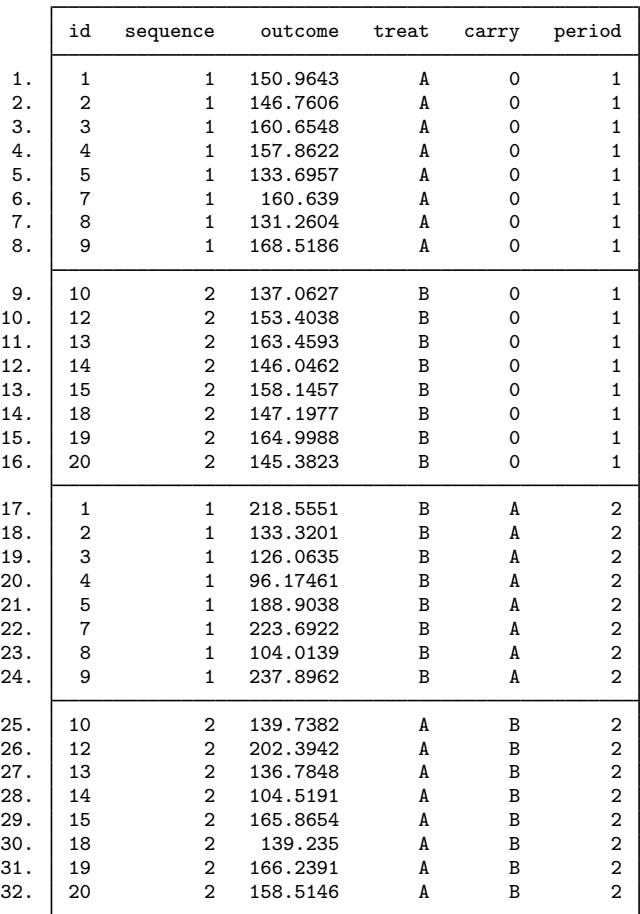

The ANOVA model is fit using pkcross:

. pkcross outcome

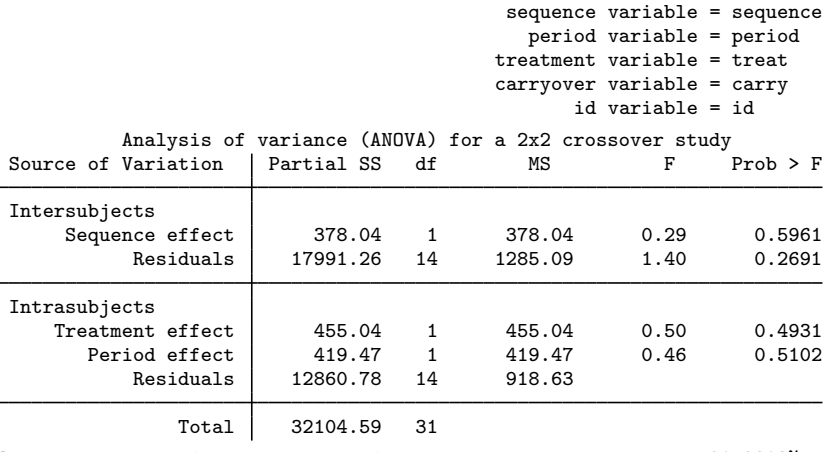

Omnibus measure of separability of treatment and carryover = 29.2893%

### Example 4

Consider the case of a six-treatment crossover trial in which the squares are not variance balanced. The following dataset is from a partially balanced crossover trial published by [Patterson and Lucas](#page-7-4)([1962\)](#page-7-4) and reproduced in [Ratkowsky, Evans, and Alldredge](#page-8-1) ([1993,](#page-8-1) 231):

. use http://www.stata-press.com/data/r14/nobalance

. list, sep(4)

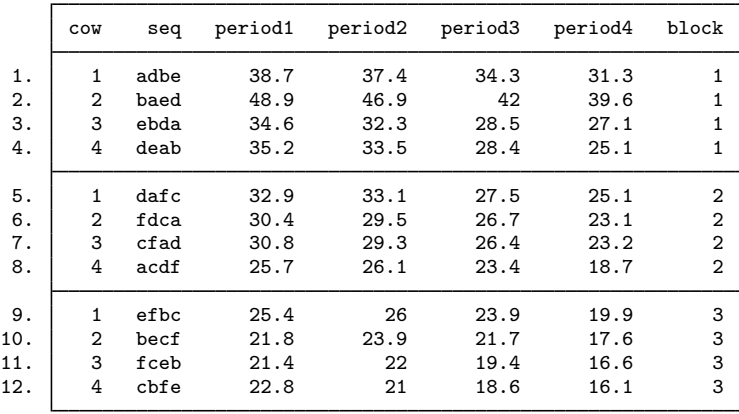

 $\overline{4}$ 

When there is no variance balance in the design, a square or blocking variable is needed to indicate in which treatment cell a sequence was observed, but the mechanical steps are the same.

- . pkshape cow seq period1 period2 period3 period4
- . pkcross outcome, model(block cow|block period|block treat carry) se

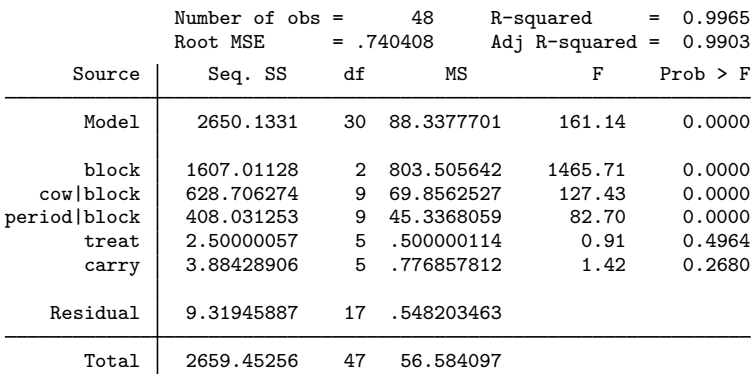

When the model statement is used and the omnibus measure of separability is desired, specify the variables in the treatment(), carryover(), and sequence() options to pkcross.  $\triangleleft$ 

## <span id="page-7-0"></span>**Methods and formulas**

pkcross uses ANOVA to fit models for crossover experiments; see [R] [anova](http://www.stata.com/manuals14/ranova.pdf#ranova).

The omnibus measure of separability is

$$
S = 100(1 - V)\%
$$

where  $V$  is Cramér's  $V$  and is defined as

$$
V = \left\{ \frac{\frac{\chi^2}{N}}{\min(r-1, c-1)} \right\}^{\frac{1}{2}}
$$

The  $\chi^2$  is calculated as

$$
\chi^2 = \sum_{i} \sum_{j} \left\{ \frac{\left(O_{ij} - E_{ij}\right)^2}{E_{ij}} \right\}
$$

<span id="page-7-1"></span>where O and E are the observed and expected counts in a table of the number of times each treatment is followed by the other treatments.

#### **References**

<span id="page-7-3"></span>Balaam, L. N. 1968. A two-period design with  $t^2$  experimental units. Biometrics 24: 61–73.

- <span id="page-7-2"></span>Chow, S.-C., and J.-P. Liu. 2009. Design and Analysis of Bioavailability and Bioequivalence Studies. 3rd ed. Boca Raton, FL: Chapman & Hall/CRC.
- <span id="page-7-4"></span>Kutner, M. H., C. J. Nachtsheim, J. Neter, and W. Li. 2005. Applied Linear Statistical Models. 5th ed. New York: McGraw–Hill/Irwin.
- Patterson, H. D., and H. L. Lucas. 1962. Change-over designs. Technical Bulletin 147, North Carolina Agricultural Experiment Station and the USDA.
- <span id="page-8-1"></span>Ratkowsky, D. A., M. A. Evans, and J. R. Alldredge. 1993. Cross-over Experiments: Design, Analysis, and Application. New York: Dekker.
- <span id="page-8-2"></span><span id="page-8-0"></span>Taka, M. T., and P. Armitage. 1983. Autoregressive models in clinical trials. Communications in Statistics—Theory and Methods 12: 865–876.

# **Also see**

[R] [pk](http://www.stata.com/manuals14/rpk.pdf#rpk) — Pharmacokinetic (biopharmaceutical) data